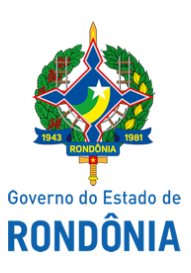

Diário Oficial do Estado de Rondônia nº 36 Disponibilização: 27/02/2020 Publicação: 21/02/2020

## Casa Civil - CASA CIVIL

## DECRETO N° 24.812, DE 21 DE FEVEREIRO DE 2020.

Dispensa, a pedido, Policial Militar do Corpo Voluntário de Militares do Estado da Reserva Remunerada.

O GOVERNADOR DO ESTADO DE RONDÔNIA, no uso das atribuições que lhe confere o inciso V do artigo 65 da Constituição o Estado,

## $D E C R E T A$ :

Art. 1° Fica dispensado, a pedido, do Corpo Voluntário de Militares do Estado da Reserva Remunerada, o 1° Sargento da Polícia Militar da Reserva Remunerada, matrícula 300148113, IVAN MOREIRA, a contar de 4 de fevereiro de 2020, em consonância com o inciso I do artigo 9° da Lei n° 1.053, de 22 de fevereiro de 2002, regulamentada por meio do Decreto n° 9.841, de 22 de fevereiro de 2002.

Parágrafo único. Em razão do disposto no **caput** deste artigo, o Policial Militar retornará à situação em que se encontrava na Reserva Remunerada.

Art. 2° Este Decreto entra em vigor na data de sua publicação, com efeitos administrativos e financeiros, a partir de 4 de fevereiro de 2020.

Palácio do Governo do Estado de Rondônia, em 21 de fevereiro de 2020, 132° da República.

## **MARCOS JOSÉ ROCHA DOS SANTOS** Governador

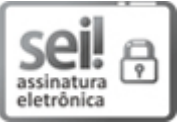

Documento assinado eletronicamente por **Marcos José Rocha dos Santos**, **Governador**, em 21/02/2020, às 18:20, conforme horário oficial de Brasília, com fundamento no artigo 18 caput e seus §§ 1º e 2º, do [Decreto](http://www.diof.ro.gov.br/data/uploads/2017/04/Doe-05_04_2017.pdf) nº 21.794, de 5 Abril de 2017.

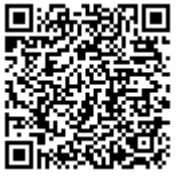

A autenticidade deste documento pode ser conferida no site [portal](http://sei.sistemas.ro.gov.br/sei/controlador_externo.php?acao=documento_conferir&id_orgao_acesso_externo=0) do SEI, informando o código verificador **10083400** e o código CRC **964F062C**.

**Referência:** Caso responda esta Decreto, indicar expressamente o Processo nº 0021.052019/2020-45 SEI nº 10083400